# Page 1 of 2 Printed on 2014-04-21

## **NOKIA** Developer [Observable](http://developer.nokia.com/community/wiki/Observable_vs._Task) vs. Task

This article explains when to use observables and when to use tasks.

#### Introduction

In Implementing [GeoCordinateWatcher](http://developer.nokia.com/community/wiki/Implementing_GeoCordinateWatcher_as_a_Reactive_Service) as a Reactive Service we saw how to convert an event-based asynchronous API into an API based on *observables*, while in Bringing [async/await](http://developer.nokia.com/community/wiki/Bringing_async/await_to_the_Contacts_service) to the Contacts service we saw how to convert to an API based on *tasks*.

This article answers the question "in what circumstances should each of the techniques be used".

## When to use observables

Reactive Programming allows you to compose asynchronous and event-based programs using observable sequences and LINQstyle query operators. It is very suited to handling, combining and filtering *streams* of events.

The need to combine several event streams or filtering is a good clue for the use of observables.

### When to use tasks

As the name suggests, a task is something that has a beginning and an end. So, all asynchronous APIs based on callbacks or events are candidates to be converted into a task-based asynchronous API.

# Applicability matrix

Another way to look at this is:

- Tasks are for a single future value
- **Observables are for multiple future values**

The following table shows the correspondence between asynchronous APIs and their synchronous counterparts:

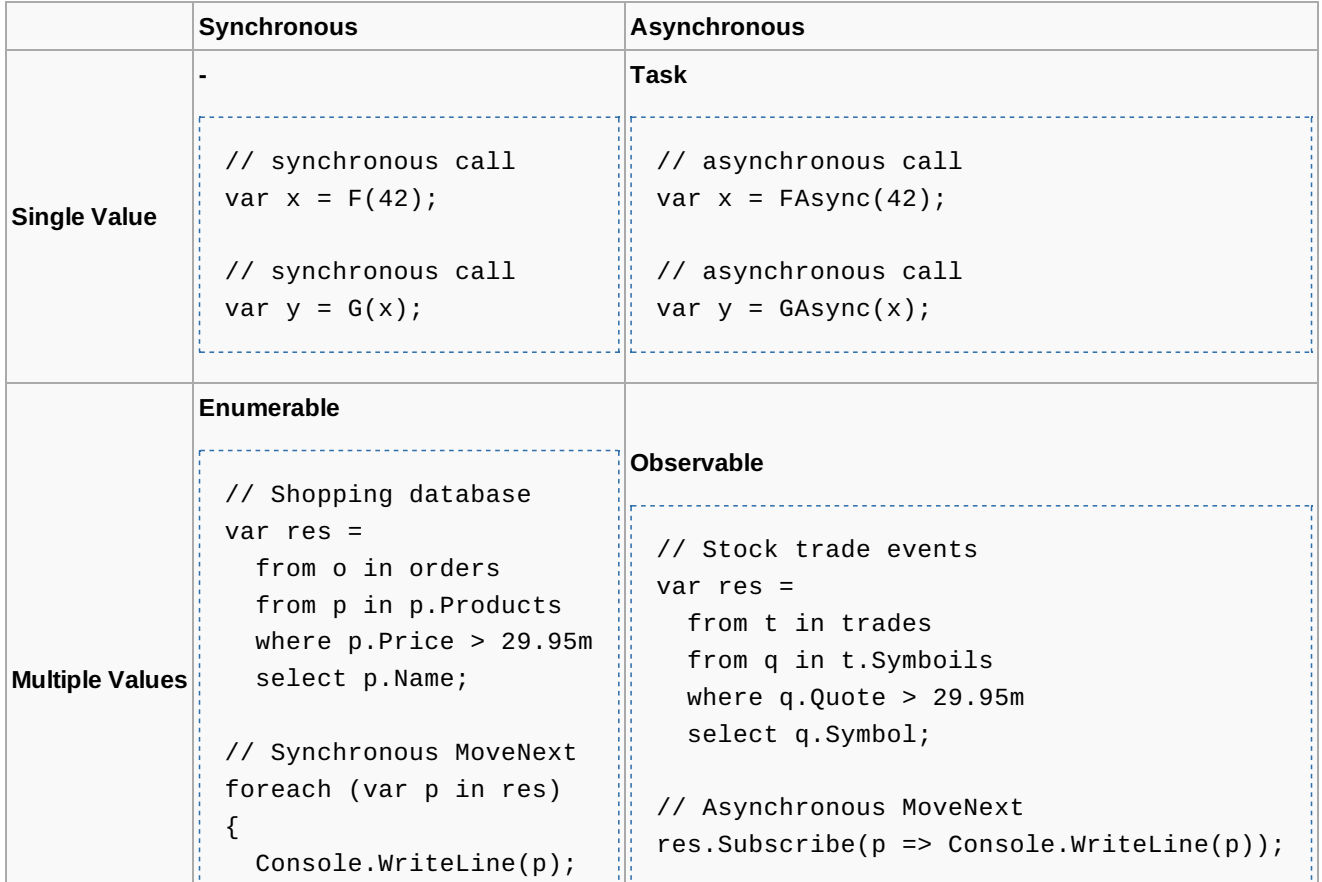

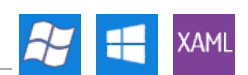

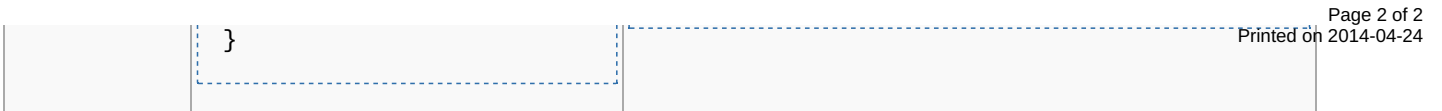

# References

- Reactive [Extensions](http://msdn.microsoft.com/data/gg577609.aspx)  $(Rx)$
- [Asynchronous](http://msdn.microsoft.com/library/vstudio/hh191443.aspx) Programming with Async and Await (C# and Visual Basic) $\Phi$